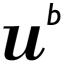

b UNIVERSITÄT BERN

Faculty of Business, Economics and Social Sciences

**Department of Social Sciences** 

University of Bern Social Sciences Working Paper No. 14

# **Creating LaTeX documents from within Stata** using texdoc

Ben Jann

This paper is forthcoming in the Stata Journal.

Current version: March 14, 2016 First version: September 2, 2015

http://ideas.repec.org/p/bss/wpaper/14.html http://econpapers.repec.org/paper/bsswpaper/14.htm

## Creating LaTeX documents from within Stata using texdoc

Ben Jann Institute of Sociology, University of Bern ben.jann@soz.unibe.ch March 14, 2016

Abstract. This paper discusses the use of texdoc for creating LATEX documents from within Stata. Specifically, texdoc provides a way to embed LATEX code directly in a do-file and to automate the integration of results from Stata in the final document. The command can be used, for example, to assemble automatic reports, write a Stata Journal article, prepare slides for classes, or put together solutions for homework assignments.

Keywords: Stata, texdoc, LATEX, weaving, Stata output, Stata log, reproducible research

### 1 Introduction

Stata Journal articles and Stata Press books commonly include facsimiles of Stata output. Likewise, Stata output may be part of class notes or presentations. Such inclusion of Stata output in a LATEX document is supported by the sjlatex package available from the Stata Journal website. For example, the sjlatex package provides a LATEX style file containing relevant LATEX commands (stata.sty) and a Stata command called sjlog to generate LATEX formatted log files.

The tools provided by the sjlatex package are very helpful, but their usage can be tedious. To simplify their usage I put together the texdoc utility. texdoc is based on sjlatex, but it automizes most of the relevant tasks. Specifically, texdoc allows maintaining a do-file that contains Stata commands as well as sections of LATEX code. The do-file can then be processed by texdoc to generate the LATEX source file including output from the Stata commands. The necessary log files and LATEX snippets to integrate the Stata output in the final document are produced automatically.<sup>1</sup>

Essentially, texdoc is a tool for weaving LATEX code into a Stata do-file. It differs from other weaving approaches in that it does not rely on external software (on weaving

<sup>1.</sup> The texdoc command was first released in the SSC Archive in 2009. This article describes a heavily revised and expanded version of the command. The most important addition, in my opinion, is the nodo option that allows working on the text without having to rerun the Stata commands. Due to this option and a number of other additions and improvements the new version of texdoc is much better suited for managing larger projects (such as a book manuscript) than the old version. Furthermore, apart from some extensions related to the inclusion of Stata output (e.g., output only or commands only), much effort has been put into improving the robustness of texdoc (for example, comments and line breaks are now fully supported and commands such as cd or clear all no longer cause problems).

for Stata see, e.g., Rising 2008). Moreover, the use of texdoc is not limited to including facsimiles of Stata output in a LATEX document. It may be of general use for producing dynamic LATEX documents that combine text sections and results from statistical analysis.

Below I will discuss the features of texdoc and provide examples of its usage. To install texdoc and the required sjlatex package on your system, type

```
. ssc install texdoc
. net install sjlatex, from(http://www.stata-journal.com/production)
```

Furthermore, to be able to compile a LATEX document containing Stata output you need to install the Stata LATEX files on your system and include \usepackage{stata} in the preamble of your LATEX document. The Stata LaTEX files can be downloaded using sjlatex install; see help sjlatex after installing sjlatex. You may keep the files in the working directory of your LATEX document or, alternatively, copy the files to the search tree of your LATEX installation (consult the documentation of your LATEX installation for information on the search tree).

## 2 The texdoc command

## 2.1 Processing a texdoc do-file

The basic procedure is to write a do-file including Stata commands and sections of LATEX code and then process the do-file by command texdoc do. The command will create the LATEX source file, possibly including sections of Stata output, which can then be processed by a LATEX compiler to produce the final document. The syntax of texdoc do is

```
texdoc do filename [, options]
```

where *filename* is the name of the do-file to be processed. options are:

<u>init</u>(docname) to initialize the LATEX document by calling the texdoc init command. Use this option if the do-file does not contain a texdoc init command (see section 2.2). docname is the name of the LATEX target file, possibly including a path.

*init\_options* to be passed through to texdoc init. See section 2.2 for details on available options.

noclose to prevent closing the LATEX document when texdoc do terminates. The default is to close the LATEX document automatically (also see section 2.6).

cd to change the working directory to the directory of the specified do-file for processing the do-file and to restore the current working directory after termination. The default is not to change the working directory.

savecmd(newfile[, replace append]) to save a copy of the do-file from which all /\*tex
tex\*/ blocks (see below) have been removed. Suboption replace allows overwriting

an existing file; append appends results to an existing file.

texdoc do can be nested. That is, texdoc do can be applied in a do-file that is processed by texdoc do. Options specified with a nested call to texdoc do will only be applied to the nested do-file. This is also true for applications of texdoc init or texdoc close within the nested do-file: After terminating a nested do-file all preexisting texdoc settings will be restored. For example, if you use the init() option or texdoc init to change the LATEX document in the nested do-file, texdoc closes the new LATEX document and switches back to the previous one when exiting the nested do-file (similarly, if you use texdoc close in the nested do-file, the LATEX document will be reopened after termination). An exception is if you change the LATEX document in the nested do-file and specify the noclose option. In this case, texdoc will continue writing to the new LATEX document.

## 2.2 Initializing the LaTeX document

At the beginning of a texdoc do-file, use texdoc init to initialize the LATEX document (unless the init() option has been specified with texdoc do; see above). The syntax of texdoc init is

```
texdoc <u>i</u>nit [docname] [, init_options]
```

where *docname* is the name of the LATEX target file, possibly including a path. Alternatively, use texdoc init without *docname* to change existing settings after the LATEX document has been initialized by texdoc do or texdoc init. *init\_options* are:

replace to allow overwriting an existing LATEX file.

append to append results to an existing LATEX file.

- [no]logdir[(path)] to specify where to store the Stata output log files. The default is nologdir, in which case the log files are stored in the same directory as the LATEX document, using the name of the LATEX document as a prefix for the names of the log files; also see the prefix() option below. Option logdir without argument causes the log files to be stored in a subdirectory with the name of the LATEX document. Option logdir(path) causes the log files to be stored in subdirectory path, where path is a relative path starting from the folder of the LATEX document.
- [no]prefix[(prefix)] to specify a prefix for the automatic names that will be used for the Stata output log files. The names are constructed as "prefix#", where # is a counter (1, 2, 3, etc.). Option noprefix omits the prefix; option prefix without argument causes "basename\_" to be used as prefix, where basename is the name of the LATEX document (without path); option prefix(prefix) causes prefix to be used as prefix. The default prefix is empty if logdir or logdir(path) is specified; otherwise the default prefix is equal to "basename\_". Furthermore, the prefix will be ignored if a custom name is provided when calling texdoc stlog (see section 2.4). The suffix of the physical log files on disk is always ".log.tex".

[no] stpath[(path)] to specify how the path used in the \input{} statements to include the Stata output log files in the LATEX document is to be constructed (stpath() has no effect on where the log files are stored in the file system). If stpath is specified without argument, then the path of the LATEX document (to be precise, the path specified in docname when initializing the LATEX document) is added to the includepath for the log files. Alternatively, specify stpath(path) to add a custom path. The default is nostpath. Specifying stpath() might be necessary if the LATEX document is itself an input to a master LATEX file somewhere else in the file system.

grdir(path) to specify an alternative subdirectory to be used by texdoc graph for storing the graph files, where path is a relative path starting from the folder of the LATEX document. The default is to store the graphs in the same directory as the log files

gropts(graph\_options) to specify default options to be passed through to texdoc graph. See section 2.5 for details. Updating gropts() in repeated calls to texdoc init will replace the option as a whole.

stlog\_options to set the default behavior of texdoc stlog. See section 2.4 for details.

## 2.3 Including LaTeX code

Within a texdoc do-file, use

```
/*tex text tex*/
```

to include a section of LATEX code. text can contain any text, including multiple lines and paragraphs. It will be passed through to the LATEX target file as is (without expanding Stata macros). The opening tag of a LATEX section, /\*tex, must be at the beginning of a line (possibly preceded by white space) and must be followed by at least one blank or a line break; the closing tag, tex\*/, must be at the end of a line (possibly followed by white space) and must be preceded by at least one blank or a line break. As a synonym, for easier typing, you may also use

```
/*** text ***/
```

but note that the two forms may not be mixed (that is, a IATEX section starting with /\*tex must be closed by tex\*/; a section starting with /\*\*\* must be closed by \*\*\*/). A single line of IATEX code can also be written to the document using

```
{\tt texdoc}\ \underline{{\tt w}} {\tt rite}\ \mathit{textline}
```

Stata macros in *textline* will be expanded before writing the line to the LATEX target file. Furthermore, to copy the contents of an external file to the LATEX document, type

```
texdoc append filename
```

where *filename* is the name (and path) of the file to be added. The contents of *filename* will be copied into the LaTeX document as is, at the position where texdoc append is specified.

## 2.4 Including Stata output

The texdoc stlog command creates a section in the LATEX document containing Stata output. The stata LATEX package providing the stlog environment is required to display the output (that is, \usepackage{stata} should be included in the preamble of the LATEX document). The syntax to include a Stata output log is

```
texdoc \underline{s}tlog [name] [, stlog\_options] commands ...
texdoc \underline{s}tlog \underline{c}lose
```

where texdoc stlog opens the log, commands are the Stata commands to be logged, and texdoc stlog close closes the log. name is the name to be used for the log file (possibly including a relative path). If name is omitted, an automatic name is generated (see the prefix() option in section 2.2 for details). Alternatively, you may type

```
texdoc stlog [name] using dofile [, stlog_options]
```

where *dofile* is the name (and path) of an external do-file that contains the Stata commands to be logged (texdoc stlog close is not needed in this case). Furthermore, among the commands to be logged, you may use

```
\verb"texdoc stlog oom" command"
```

to suppress the output of a specific command and include an "output omitted" message in the log (using the **\oom** command from the **stata** LATEX package), and

```
{\tt texdoc} \ \underline{{\tt s}} {\tt tlog} \ {\tt cnp}
```

to insert a "continued on the next page" message and a page break (using the  $\command$ ).  $stlog\_options$  are:

[no] do to decide whether or not to run the Stata commands. The default is do, that is, to run the commands. Type nodo to skip the commands and not write a new log file. nodo is useful if the Stata commands have been run before and did not change. For example, specify nodo if the Stata output is complete and you want to work on the text without having to re-run the Stata commands. Be aware that the automatic names of Stata output sections change if the order of Stata output sections changes. That is, nodo should only be used as long as the order did not change or if a fixed name was assigned to the Stata output section.

- [no]log to decide whether the Stata output is to be logged and included in the LATEX document. The default is log, that is, to log and include the Stata output. If you type nolog, the commands will be run without logging. nolog does not appear to be particularly useful as you could simply include the corresponding Stata commands in the do-file without using texdoc stlog. However, nolog may be helpful in combination with the nodo option. It provides a way to include unlogged commands in the do-file that will not be executed if nodo is specified.
- [no] cmdstrip to decide whether or not to strip command lines from the Stata output. The default is nocmdstrip, that is, to retain the command lines. Specify cmdstrip to delete the command lines. Specifically, all lines starting with "." and subsequent lines starting with ">" will be removed. cmdstrip has no effect if cmdlog is specified.
- [no] lbstrip to decide whether or not to strip line break comments from command lines in the Stata output. The default is nolbstrip, that is, not to strip the line break comments. Specify lbstrip to delete the line break comments. Specifically, "///..." at the end of lines staring with ". " or of subsequent lines starting with "> " will be removed. lbstrip has no effect if cmdlog is specified.
- [no] ltrim to decide whether or not to remove indentation of commands (that is, whether or not to remove white space on the left of commands) before running the commands and creating the log. This is only relevant in non-interactive mode (that is, if the file is processed by texdoc do; furthermore, ltrim has no effect on commands called from an external do-file by texdoc stlog using). The default is ltrim, that is, to remove indentation. The amount of white space to be removed is determined by the minimum indentation in the block of commands.
- [no] cmdl og to decide whether the Stata output includes commands and their output or only a copy of the commands without output. The default is nocmdlog, that is, to include commands and output. If you type cmdlog then only a copy of the commands without output will be included. cmdlog has no effect if nolog is specified.
- no verbatim to decide whether the command log will be processed by sjlog or not. This is only relevant if cmdlog has been specified. The default is noverbatim, that is, to processes the command log by sjlog and use the stlog environment in LATEX to display the output. If you type verbatim, then sjlog will be skipped and the stverbatim environment will be used. Unless hardcode is specified (see below), the log file will be included in the LATEX document using command \verbatiminput{}, which requires \usepackage{verbatim} in the preamble of the LATEX document.
- [no] hardcode to decide whether the Stata output is physically copied into the LATEX document or not. The default is nohardcode, that is, to include a link to the log file using an \input{} statement in the LATEX document. If hardcode is specified, the log file will be copied directly into the LATEX document. hardcode has no effect if nolog or custom is specified.
- [<u>no</u>] <u>keep</u> to decide whether the external log file will be kept or not. This is only relevant if hardcode has been specified. The default is keep, that is, to keep the log file so

that nodo can be applied later on. Type nokeep if you want to erase the external log file.

[no] custom to decide whether or not to use custom code to include the log file in the LATEX document. The default is nocustom, that is, to use standard code to include the log. Specify custom if you want to skip the standard code and take care of including the log yourself. custom implies nohardcode. custom has no effect if nolog is specified.

## 2.5 Including graphs

texdoc graph can be used after a Stata output section to export the current graph and include appropriate code in the LATEX document to display the graph. texdoc graph depends on the information returned by the preceding texdoc stlog close or texdoc stlog using command; the name of the preceding Stata output section will be used to name the graph and, if the nodo option has been specified with texdoc stlog, no graph will be exported and only the include-code will be written to the LATEX document. The syntax of texdoc graph is

texdoc graph [, graph\_options]

where  $graph\_options$  are:

- as (fileformats) to set the output format(s). The default is as (pdf). See [G] graph export for available formats. Multiple formats may be specified as in, for example, as (pdf eps), in which case texdoc graph will create multiple graph files.
- name (name) to specify the name of the graph window to be exported. The default is to export the topmost graph.
- override\_options to modify how the graph graph is converted. See [G] **graph export** for details.
- optargs(args) to pass optional arguments through to the LATEX graph command (as in \includegraphics[args]{filename} or \epsfig{file=filename, args}).
- <u>no</u> suffix to specify whether to type the file suffix in \includegraphics or \epsfig. If only one output format is specified in as(), the default is to type the file suffix. If multiple output formats are specified in as(), the default is to omit the suffix. If option suffix is specified with multiple output formats, the suffix is determined by the first output format.
- [no] epsfig to decide whether or not to use \epsfig instead of \includegraphics to include the graph in the LATEX document. The default is noepsfig, that is, to use \includegraphics. Option epsfig implies as(eps) (unless specified otherwise).
- [no] center to decide whether or not to center the graph horizontally in the LATEX document. The default is center.

- [<u>no</u>]<u>figure</u>[(args)] to decide whether or not to include the graph in a (floating) figure environment. The default is nofigure. Specify figure(args) to provide arguments to be passed through to the figure environment (as in \begin{figure}[args]).
- <u>caption(string)</u> to provide a caption for the figure. caption() implies figure (unless nofigure is specified).
- <u>label(string)</u> to provide a cross-reference label for the figure. label() implies figure (unless nofigure is specified).
- <u>ca</u>bove or <u>cb</u>elow to decide whether the caption is printed above or below the figure. Only one of cabove and cbelow is allowed. cbelow is the default.
- [no] custom to specify whether to use custom code to include the graph in the LATEX document. The default is nocustom, in which case texdoc graph writes code to the LATEX document to include the graph. Specify custom if you want to skip the standard code and take care of including the graph yourself.

## 2.6 Closing the LaTeX document and exiting the do-file

The syntax to stop writing to the LATEX document is

texdoc <u>cl</u>ose

texdoc do closes the LATEX document automatically at the end of the do-file, so that texdoc close is usually not needed.

Note that the exit command (see [R] exit) does not cause texdoc do to exit the do-file. To exit a texdoc do-file, type

// texdoc exit

(without anything else on the same line and not within a /\*tex tex\*/ block).

#### 2.7 Stripping a texdoc do-file

To clear a texdoc do-file from all texdoc commands, use

texdoc strip filename newname [, replace append]

where *filename* is the name of the do-file to be stripped and *newname* is the name of the file to be written to. Option replace allows replacing an existing file; option append appends the results to an existing file. texdoc strip removes all /\*tex tex\*/ blocks and all texdoc commands from the do-file.

## 2.8 Stored results

texdoc init clears s() and texdoc close returns the following s() macros:

| s(docname)                                                             | name of LATEX document (including absolute path)                                                                                                    | s(basename)                                                        | base name of LATEX document (excluding path)                                                                                      |
|------------------------------------------------------------------------|----------------------------------------------------------------------------------------------------|--------------------------------------------------------------------|----------------------------------------------------------------------------------------------------|
| s(path)                                                                | (absolute) path of LATEX document                                                                                                    | s(logdir)                                                          | subdirectory used for Stata log files                                                                                             |
| s(prefix)                                                              | prefix for automatic Stata log names                                                                                                    | s(stpath)                                                          | include-path to be used for<br>Stata log in LATEX document                                                                        |
| s(grdir)                                                               | subdirectory used for graphs (if unequal s(logdir))                                                                                                    | s(gropts)                                                          | default graph export options                                                                                                    |
| s(nodo)                                                                | nodo or empty                                                                                                    | s(nolog)                                                           | nolog or empty                                                                                                    |
| s(cmdstrip)                                                            | cmdstrip or empty                                                                                                    | s(lbstrip)                                                         | lbstrip or empty                                                                                                    |
| s(noltrim)                                                             | ltrim or empty                                                                                                    | s(cmdlog)                                                          | cmdlog or empty                                                                                                    |
| s(verbatim)                                                            | verbatim or empty                                                                                                    | s(hardcode)                                                        | hardcode or empty                                                                                                    |
| s(keep)                                                                | keep or empty                                                                                                    | s(custom)                                                          | custom or empty                                                                                                    |
|                                                                        |                                                                                                    |                                                                    |                                                                                                    |
| texdoc stlog                                                           | close and texdoc stlog u                                                                                                    | sing return                                                        | the following s() macros:                                                                                                    |
| texdoc stlog                                                           | name of the Stata output log,                                                                                                    | s(name0)                                                           | the following s() macros:<br>s(name) without logdir() path                                                                        |
| •                                                                      | •                                                                                                    | s(name0)                                                           | ~                                                                                                    |
| s(name)                                                                | name of the Stata output log, including logdir() path name of log file on disk                                                                                                    | s(name0) s(filename0) s(texname0)                                  | s(name) without logdir() path                                                                                                    |
| s(name) s(filename)                                                    | name of the Stata output log, including logdir() path name of log file on disk (including path and suffix) name of log file with include-                                                                                 | s(name0) s(filename0) s(texname0)                                  | <pre>s(name) without logdir() path s(filename) without suffix</pre>                                                               |
| s(name) s(filename) s(texname)                                         | name of the Stata output log, including logdir() path name of log file on disk (including path and suffix) name of log file with includepath for use in LATEX documen                                                     | s(name0) s(filename0) s(texname0) t                                | s(name) without logdir() path s(filename) without suffix s(texname) without suffix                                                |
| s(name) s(filename) s(texname) s(indent) s(nolog) s(lbstrip)           | name of the Stata output log, including logdir() path name of log file on disk (including path and suffix) name of log file with includepath for use in LATEX documen size of indentation                                 | s(name0) s(filename0) s(texname0) t s(nodo)                        | s(name) without logdir() path s(filename) without suffix s(texname) without suffix nodo or empty                                  |
| s(name) s(filename) s(texname) s(indent) s(nolog) s(lbstrip) s(cmdlog) | name of the Stata output log, including logdir() path name of log file on disk (including path and suffix) name of log file with includepath for use in LATEX documen size of indentation nolog or empty                  | s(name0) s(filename0) s(texname0) t s(nodo) s(cmdstrip)            | s(name) without logdir() path s(filename) without suffix s(texname) without suffix nodo or empty cmdstrip or empty                |
| s(name) s(filename) s(texname) s(indent) s(nolog) s(lbstrip)           | name of the Stata output log, including logdir() path name of log file on disk (including path and suffix) name of log file with includepath for use in LATEX documen size of indentation nolog or empty lbstrip or empty | s(name0) s(filename0) s(texname0) t s(nodo) s(cmdstrip) s(noltrim) | s(name) without logdir() path s(filename) without suffix s(texname) without suffix nodo or empty cmdstrip or empty ltrim or empty |

## 3 Examples

## 3.1 Basic usage

A typical texdoc do-file might look as follows:

```
- example1.texdoc —
texdoc init example1.tex, replace

/*tex
\documentclass{article}
\usepackage{stata}
\begin{document}
\section*{Exercise 1}
Open the 1978 Automobile Data and summarize the variables.

tex*/

texdoc stlog
sysuse auto
summarize
texdoc stlog close
/*tex
```

To process the file, type

. texdoc do example1.texdoc

This will create file "example1.tex" and two log files, "example1.1.log.tex" and "example1.2.log.tex", in the same directory. The contents of "example1.tex" will be:

```
example1.tex -
\documentclass{article}
\usepackage{stata}
\begin{document}
\section*{Exercise 1}
Open the 1978 Automobile Data and summarize the variables.
\begin{stlog}
\input{example1_1.log.tex}
\end{stlog}
\section*{Exercise 2}
Run a regression of price on milage and weight.
\begin{stlog}
\input{example1_2.log.tex}
\end{stlog}
\end{document}
 - end of file
```

You can then use your favorite LATEX compiler to generate the final document, which will look about as displayed in figure 1.

## 3.2 Varieties of log files

The default for texdoc stlog is to include a log of the commands and their output in the LATEX document. For example, if you type

```
texdoc stlog
display "2 + 2 = " 2 + 2
display "sqrt(2) = " sqrt(2)
texdoc stlog close
```

## Exercise 1

Open the 1978 Automobile Data and summarize the variables.

. sysuse auto (1978 Automobile Data)

| summa | rıze |
|-------|------|

| Variable     | Obs | Mean     | Std. Dev. | Min  | Max   |
|--------------|-----|----------|-----------|------|-------|
| make         | 0   |          |           |      |       |
| price        | 74  | 6165.257 | 2949.496  | 3291 | 15906 |
| mpg          | 74  | 21.2973  | 5.785503  | 12   | 41    |
| rep78        | 69  | 3.405797 | .9899323  | 1    | 5     |
| headroom     | 74  | 2.993243 | .8459948  | 1.5  | 5     |
| trunk        | 74  | 13.75676 | 4.277404  | 5    | 23    |
| weight       | 74  | 3019.459 | 777.1936  | 1760 | 4840  |
| length       | 74  | 187.9324 | 22.26634  | 142  | 233   |
| turn         | 74  | 39.64865 | 4.399354  | 31   | 51    |
| displacement | 74  | 197.2973 | 91.83722  | 79   | 425   |
| gear_ratio   | 74  | 3.014865 | .4562871  | 2.19 | 3.89  |
| foreign      | 74  | .2972973 | .4601885  | 0    | 1     |

## Exercise 2

Run a regression of price on milage and weight.

| regress | price | mpg | weight |
|---------|-------|-----|--------|

| 74        | s =   | per of obs | Numb  | MS         | df     | SS         | Source   |
|-----------|-------|------------|-------|------------|--------|------------|----------|
| 14.74     | =     | , 71)      | F(2,  |            |        |            |          |
| 0.0000    | =     | > F        | Prob  | 93160639.9 | 2      | 321280     | Model    |
| 0.2934    | =     | quared     | R-sq  | 6320339.67 | 71     | 3744116    | Residual |
| 0.2735    | d =   | R-squared  | Adj   |            |        |            |          |
| 2514      | =     | MSE        | Root  | 8699525.97 | 73     | 5065396    | Total    |
| Interval] | Conf. | [95% C     | P> t  | t          | . Err. | Coef. Std  | price    |
| 122.278   | 025   | -221.30    | 0.567 | -0.57      | 15604  | 51222 86.  | mpg -    |
| 3.025382  | 736   | .4677      | 800.0 | 2.72       | 13538  | 46559 .64  | weight   |
| 9118.382  | 245   | -5226.2    | 0.590 | 0.54       | 97.05  | 16.069 359 | cons     |

Figure 1: Compiled  $\LaTeX$  document

the result in the LATEX document will be:

```
. display "2 + 2 = " 2 + 2
2 + 2 = 4
. display "sqrt(2) = " sqrt(2)
sqrt(2) = 1.4142136
```

To only include a copy of the commands without output, type

```
texdoc stlog, cmdlog
display "2 + 2 = " 2 + 2
display "sqrt(2) = " sqrt(2)
texdoc stlog close
```

which yields:

```
display "2 + 2 = " 2 + 2
display "sqrt(2) = " sqrt(2)
```

Conversely, if you only want the output, but not the commands, type

```
texdoc stlog, cmdstrip
display "2 + 2 = " 2 + 2
display "sqrt(2) = " sqrt(2)
texdoc stlog close
```

which yields:

```
2 + 2 = 4

sqrt(2) = 1.4142136
```

## 3.3 The hardcode and custom options

By default texdoc stlog writes the log into an external file and then uses an \input{} statement in LATEX to include the file. To embed the log directly into the LATEX document, specify the hardcode option. That is, typing

```
texdoc stlog
display "2 + 2 = " 2 + 2
display "sqrt(2) = " sqrt(2)
texdoc stlog close
```

includes a code snippet such as

```
\begin{stlog}
\input{example5_1.log.tex}
\end{stlog}
```

in the LATEX file, whereas

```
texdoc stlog, hardcode
```

```
display "2 + 2 = " 2 + 2
display "sqrt(2) = " sqrt(2)
texdoc stlog close

includes

\begin{stlog}
    . display "2 + 2 = " 2 + 2
    2 + 2 = 4
{\smallskip}
    . display "sqrt(2) = " sqrt(2)
sqrt(2) = 1.4142136
{\smallskip}
\end{stlog}
\end{stlog}
```

Furthermore, if you are not satisfied with the standard code that texdoc stlog writes to the LATEX document, you can specify the custom option and create your own variant. For example, \begin{stlog} has an auto option to pick up the font size settings (instead of using the default 8-point font). To use this feature you could apply the custom option and type

```
texdoc stlog, custom
display "2 + 2 = " 2 + 2
display "sqrt(2) = " sqrt(2)
texdoc stlog close

texdoc write {\fontsize{10}{11}\selectfont
texdoc write \begin{stlog}[auto]
texdoc write \input{`s(texname)'}
texdoc write \end{stlog}
texdoc write }
```

which would look about as follows in the compiled LATEX document:

```
. display "2 + 2 = " 2 + 2
2 + 2 = 4
. display "sqrt(2) = " sqrt(2)
sqrt(2) = 1.4142136
```

texdoc stlog close leaves behind some information in s() that can be used to build your custom code. If, as above, you want to add an include-link for the log file in LATEX, use the filename stored in s(texname); to access the log file in the file system, use the filename stored in s(filename). For example, to copy the log file into the LATEX document instead of placing an \input{} statement in the example above, you could type

```
texdoc write {\fontsize{10}{11}\selectfont
texdoc write \begin{stlog}[auto]
texdoc append `s(filename)'
texdoc write \end{stlog}
texdoc write }
```

#### 3.4 The nodo option

An indispensable option for lager projects is the nodo option. The option allows you to recompile your document without re-running the Stata commands. texdoc keeps the log files from previous runs so that re-running the Stata commands would be a waste of time if the Stata commands did not change. Therefore, once the commands in a Stata output section are all set, type

```
texdoc stlog, nodo commands \dots texdoc stlog close
```

To apply nodo to all Stata output sections in the document, specify nodo with texdoc init or texdoc do. To turn the commands back on in a specific section, type

```
texdoc stlog, do commands ...
texdoc stlog close
```

In fact, using a global nodo option and turning the individual sections on and off by the do option may be the preferred way of working with texdoc. This allows one to rerun all Stata commands at a later point in time (by removing the global nodo option) without having to modify the single texdoc stlog commands.

Be aware that texdoc uses consecutive numbers to name the log files of the output sections. Thus, the name for a specific section will change if other (unnamed) sections are added or deleted in preceding parts of the document. In this case you may have to rerun all output sections. Hence, if a specific Stata output section contains time consuming commands it is always a good idea to assign a fixed name to the output section. For example,

```
texdoc stlog bigjob1 commands ...
texdoc stlog close
```

would assign name "bigjob1" to the output section.

## 3.5 Including graphs

Graphs can be included in the LATEX document using the texdoc graph command. The basic procedure is to create a graph within a texdoc stlog section and then apply texdoc graph to export the graph (using the name provided by texdoc stlog) and include appropriate code in the LATEX document to integrate the graph. For example, typing

```
texdoc stlog, nolog
scatter price mpg
texdoc stlog close
texdoc graph
```

would export a PDF graph and include the graph in the LATEX document using a code

```
snippet such as
    \begin{center}
     \includegraphics{example9_1.pdf}
    \end{center}
```

The nolog option has been added in the example to suppress the Stata output in the LATEX document and only display the graph. The default of texdoc graph is to place the graph in a center environment. To create a floating figure, use the figure option. For example,

```
texdoc stlog, nolog
scatter price mpg
texdoc stlog close
texdoc graph, figure(h!) optargs(scale=0.9) caption(A scatter plot) label(f1)
would include the graph as follows:

\begin{figure} [h!]
\centering
\includegraphics[scale=0.9]{example10_1.pdf}
\caption{A scatter plot}
\label{f1}
\end{figure}
```

Option caption() has been added to provide a title for the figure, option label() has been added to set a cross-referencing label. Furthermore, note how figure() and optargs() have been used to pass through optional arguments to the figure environment and the \includegraphics command. As illustrated above, texdoc graph places the graph either in a center environment or in a figure environment. To use a different environment, specify nocenter and manually provide the appropriate LATEX commands using texdoc write. For example, to display a right-aligned graph, type

```
texdoc stlog, nolog
scatter price mpg
texdoc stlog close
texdoc write \begin{flushright}
texdoc graph, nocenter
texdoc write \end{flushright}
which results in:
  \begin{flushright}
  \includegraphics{example11_1.pdf}
  \end{flushright}
}
```

#### 3.6 Including tables

In many cases the literal Stata output may not be of interest. For example, if running a series of regression models, you may want to display an overall table of the results, but not the individual Stata outputs. Using a command such as esttab (Jann 2007), you could proceed as follows:

```
texdoc stlog, nolog
```

|                      | (1)                 | (2)                  | (3)                  |
|----------------------|---------------------|----------------------|----------------------|
| Weight (lbs.)        | 2.044***<br>(0.377) | 1.747**<br>(0.641)   | 3.465***<br>(0.631)  |
| Mileage (mpg)        |                     | -49.51 (86.16)       | 21.85 $(74.22)$      |
| Car type             |                     |                      | 3673.1***<br>(684.0) |
| Constant             | -6.707 (1174.4)     | $1946.1 \\ (3597.0)$ | -5853.7 (3377.0)     |
| Observations         | 74                  | 74                   | 74                   |
| Standard errors in 1 | parentheses         |                      |                      |

Figure 2: Compiled LATEX table

This would include a table such as the one shown in figure 2 in your document. The regression commands have been put into a texdoc stlog section in the example above, but nolog was specified to turn the log off. Including the commands in a texdoc stlog section makes sense to be able to apply the nodo option once the commands are complete (note the use of s(nodo) to determine whether the nodo option has been applied and, hence, whether esttab has to be run or not).

## 4 Workflow and limitations

texdoc do-files may be hard to read because Stata commands and LATEX code are combined in a single file. To improve clarity, use a text editor that allows you to switch

between different settings (syntax highlighting, spell checking, keyboard shortcuts, etc.) depending on whether you work on the Stata commands or the LATEX code. Some editors can also be set up in a way such that they automatically apply different settings to different parts of the document (for example, LATEX settings to /\*tex tex\*/ blocks and Stata settings to the rest of the document). Furthermore, define keyboard shortcuts to improve the workflow. For example, define a keyboard shortcut that causes Stata to process the do-file by texdoc do in the background if the curser is within a /\*tex tex\*/ block. If a section of Stata commands is selected, the same keyboard shortcut could submit the highlighted commands to a foreground instance of Stata (without using texdoc do). It may also be helpful to define a keyboard shortcut that processes the do-file with the nodo option turned on, so that the LATEX document can be quickly updated without re-running the Stata commands.

Furthermore, for larger projects it is usually helpful to break up the project into several texdoc do-files and maintain a master LATEX file that combines the outputs from the separate files. This allows you to process different parts of the project separately. For example, when working on a book, use a separate do-file for each chapter and maintain a master do-file such as

```
clear all

texdoc do chapter1.texdoc
texdoc do chapter2.texdoc
texdoc do chapter3.texdoc
...
exit

as well as a master LATEX document such as:
   \documentclass{book}
   \usepackage{stata}
   \begin{document}
   \input{chapter1.tex}
   \input{chapter2.tex}
   \input{chapter3.tex}
...
\end{document}
```

Finally, although texdoc tries to be smart and handle the peculiarities of Stata's language (such as, for example, inline comments and line breaks in commands), there are some limitations and technical issues that should be kept in mind when working with texdoc:

- texdoc tries to create missing subdirectories using Mata's mkdir() function; see [M-5] chdir(). Usually, this only works if all intermediate directories leading to the target subdirectory already exist. If mkdir() fails, you will need to create the required directories manually prior to running texdoc.
- As mentioned above, exit (see [P] exit) in a do-file does not cause texdoc do to

exit the do-file. Type "// texdoc exit" instead.

• texdoc commands should always start on a new line with texdoc being the first (non-comment) word on the line. For example, do not type

```
. quietly texdoc \dots
```

or similar.

- texdoc only provides limited support for the semicolon command delimiter (see [P] #delimit). The semicolon command delimiter should work as expected as long as it is turned on and off between /\*tex tex\*/ blocks and between texdoc commands. However, do not use semicolons to delimit texdoc commands.
- texdoc do processes the specified do-file piece by piece, from one /\*tex tex\*/ block to the next. Therefore, local macros defined in the do-file (see help [P] macro) will only be available until the next /\*tex tex\*/ block (or the next texdoc init command, or the next texdoc stlog close command if option cmdlog has been specified, as these commands also cause the do-file to be cut in pieces).
- texdoc stlog cannot be nested. Furthermore, do not use texdoc do within a texdoc stlog section.
- texdoc do does not parse the contents of a do-file that is called from the main do-file using the do command (see [R] do). A consequence, /\*tex tex\*/ blocks in such a file will be ignored (and some options of texdoc stlog will not work). Use texdoc do to include nested do-files.
- texdoc commands can be used interactively, by typing them in Stata's command window or by including them in a regular do-file that is not processed by texdoc do. However, /\*tex tex\*/ blocks and "// texdoc exit" will be ignored in interactive mode. Furthermore, the nodo, cmdlog, and ltrim options of texdoc stlog do not work in interactive mode.
- If you apply texdoc commands without having initialized the LATEX document, a corresponding message will be displayed, but no error will be returned and execution continues.
- The \$ character is used for global macro expansion in Stata. If you use the texdoc write command to write LATEX code containing \$ math delimiters, type \\$ instead of \$ (no such precautions are required within /\*tex tex\*/ blocks). For example, type

```
. texdoc write This is an inline equation: \ y = x^2 \
```

• texdoc stlog closes the default log if it is on. Use a named log to log a Stata session in which texdoc stlog is applied. See the name() option in help [R] log.

## 5 References

Jann, B. 2007. Making regression tables simplified. The Stata Journal 7(2): 227–244.

Rising, B. 2008. Reproducible Research: Weaving with Stata. Italian Stata Users Group Meeting 2008. Available from http://www.stata.com/meeting/italy08/rising\_2008.pdf.

#### About the author

Ben Jann is Professor of Sociology at the University of Bern, Switzerland. His research interests include social-science methodology, statistics, social stratification, and labor market sociology. Recent publications include papers in Sociological Methodology, Sociological Methodos & Research, the Stata Journal, Public Opinion Quarterly, and the American Sociological Review.